## Vue.js Cheat Sheet

by [Peanuts-83](http://www.cheatography.com/peanuts-83/) via [cheatography.com/140542/cs/29858/](http://www.cheatography.com/peanuts-83/cheat-sheets/vue-js)

#### How to read these codes snippets

Cheatography

Vue components contain in the same place <sc rip t>, <te mpl ate> and <st yle> data contents. In order to distinguish them: Italic code is for script. Regular code is for template.

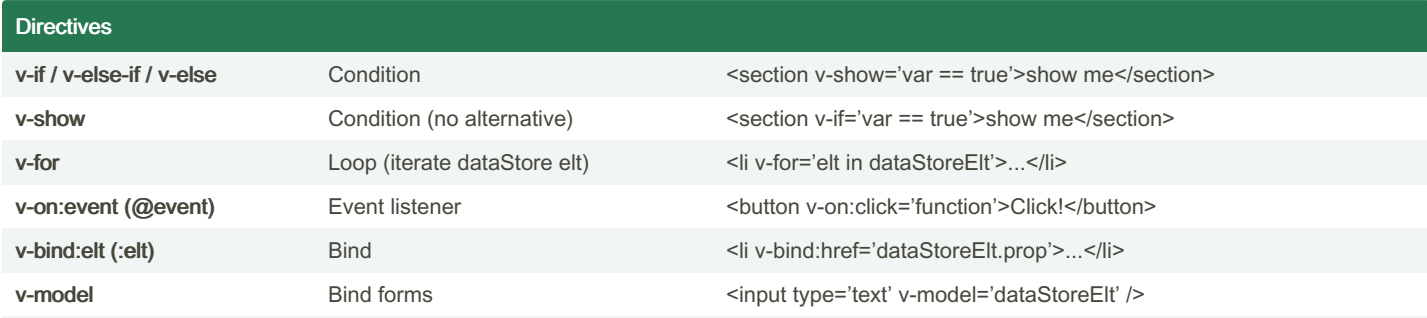

#### Share data between parent/child components

Direct data sharing between 2 linked components is possible in 3 ways: props & slot for parent communicating to child, and \$emit for child communicating to parent.

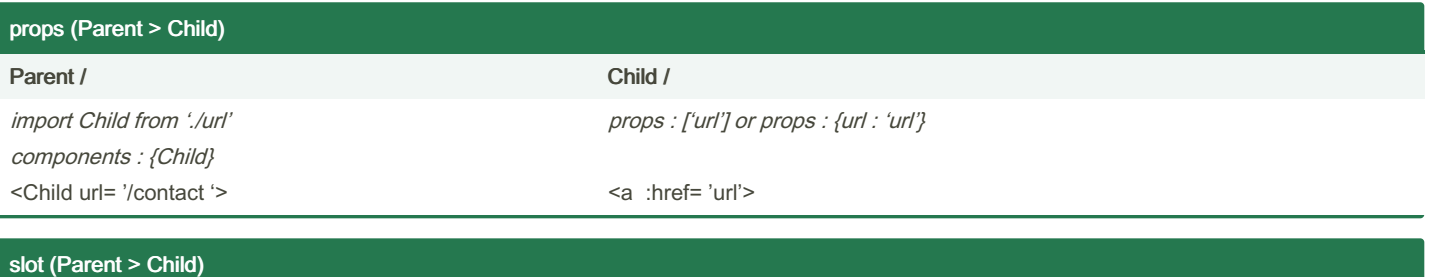

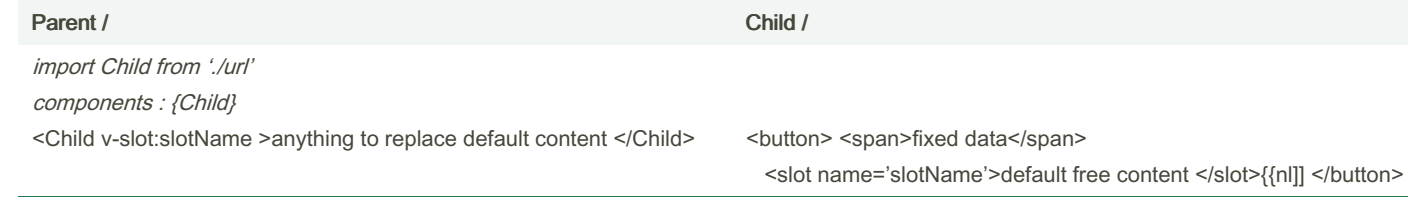

Slots are free areas that can be named to use more than one. Default content of slots set in *child component* can be replaced as needed.

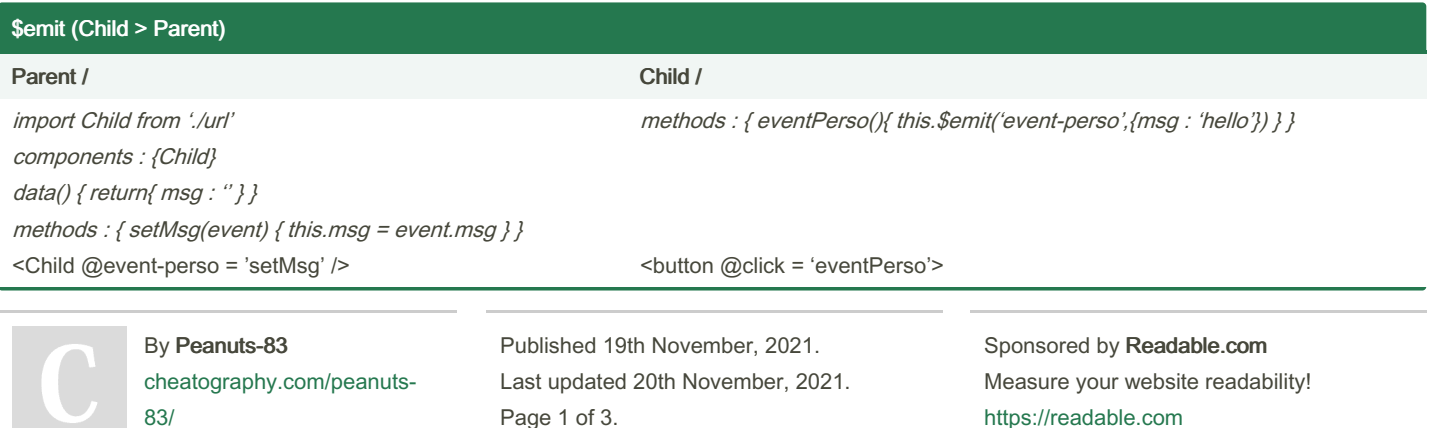

## Vue.js Cheat Sheet by [Peanuts-83](http://www.cheatography.com/peanuts-83/) via [cheatography.com/140542/cs/29858/](http://www.cheatography.com/peanuts-83/cheat-sheets/vue-js)

# Cheatography

#### Router

Install: vue add router // App.vue wil be erased!

route = { path:'/', name: 'Name', component: ImportedName  $OR()$  => import('../path/Component') }

<router-view /> - Display point

<router-link to='/path'></router-link>- Link using routes (no reload page)

### Lifecycle

beforeCreate()/created() beforeMount()/mounted() beforeDestroy()/destroyed()

Function used in export default {...} to define the moment some operations must be ignitiated.

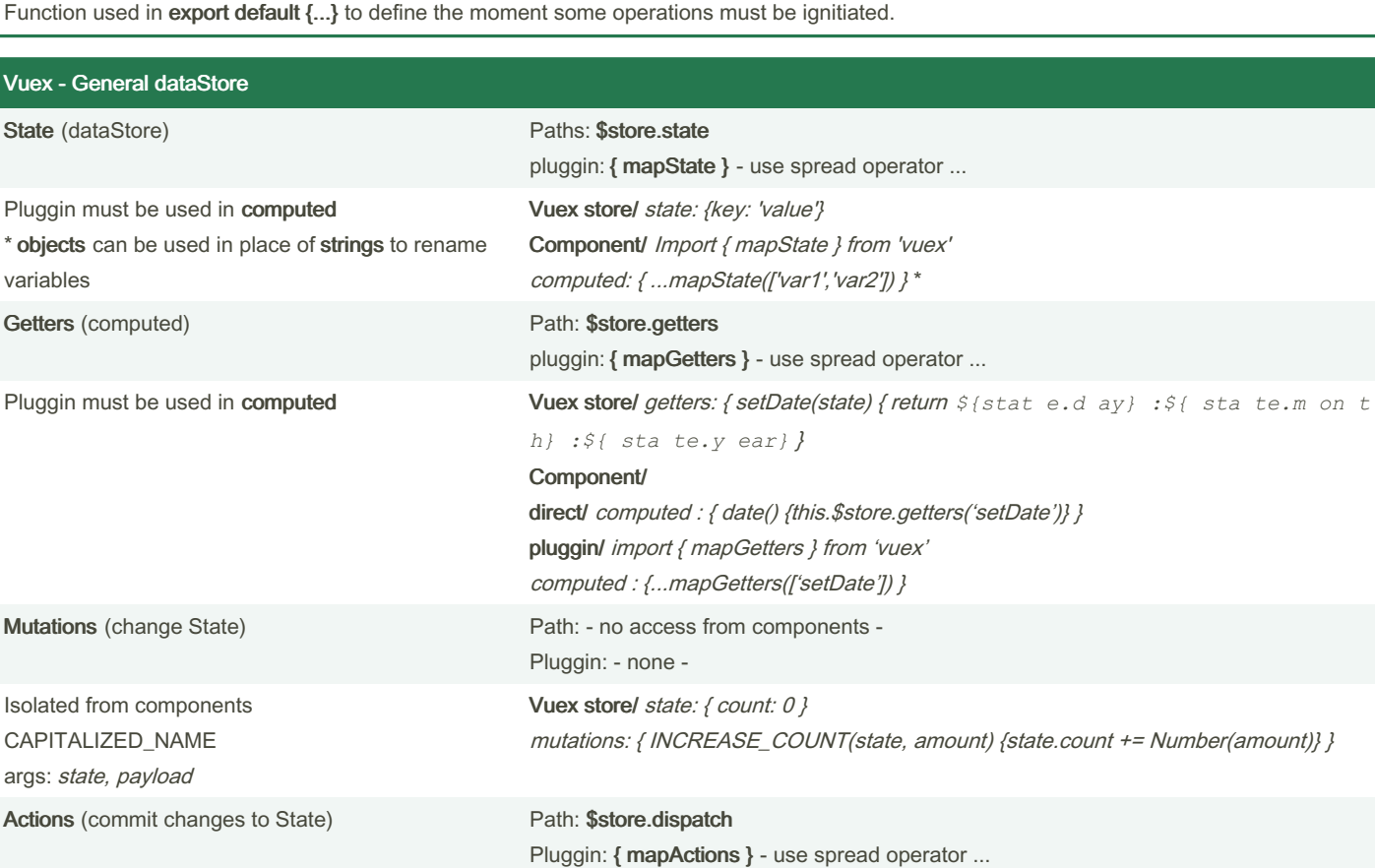

By Peanuts-83 [cheatography.com/peanuts-](http://www.cheatography.com/peanuts-83/)83/

Published 19th November, 2021. Last updated 20th November, 2021. Page 2 of 3.

Sponsored by Readable.com Measure your website readability! <https://readable.com>

# Cheatography

## Vue.js Cheat Sheet by [Peanuts-83](http://www.cheatography.com/peanuts-83/) via [cheatography.com/140542/cs/29858/](http://www.cheatography.com/peanuts-83/cheat-sheets/vue-js)

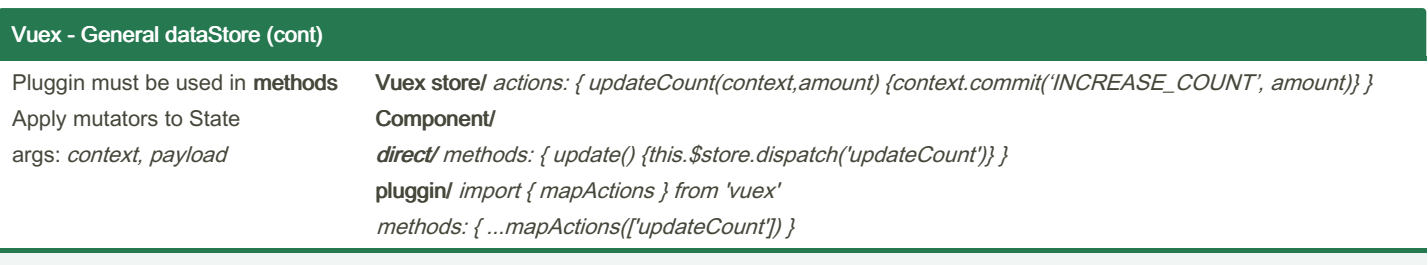

All data contained in this dataStore is accessible and changeable to any component.

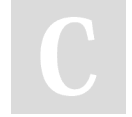

83/

### By Peanuts-83 [cheatography.com/peanuts-](http://www.cheatography.com/peanuts-83/)

Published 19th November, 2021. Last updated 20th November, 2021. Page 3 of 3.

Sponsored by Readable.com Measure your website readability! <https://readable.com>